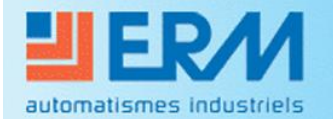

**Didactique - Industrie - Energie** 

# **VMC DOUBLE FLUX VM20**

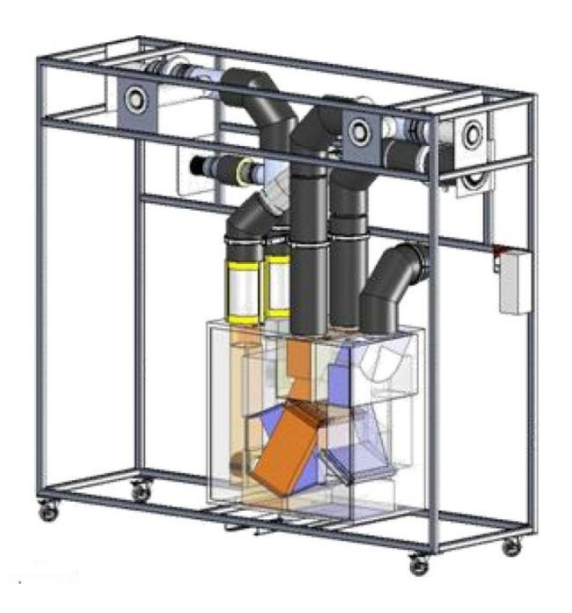

# ETUDE DE L'EFFICACITE DU SYSTEME

# **PUISSANCES ECHANGEES ET OPTIMISATION DES ECHANGES**

# **STI DD ENSEIGNEMENT TRANSVERSAL**

**Eléments de Correction**

**Année 2011 / 2012 Activité n° 04**

### **1 - OBJECTIFS DE LA SEANCE**

- $\triangleright$  Estimer théoriquement les puissances échangées
- Vérifier le comportement du système en fonctionnement
- Optimiser les échanges de chaleur

La centrale VM20 sera positionnée **dans deux modes de fonctionnement (Cuisine ou Absence)**, grâce au système de télécommande.

## **2 - INTRODUCTION**

Le système VM20 présenté ici de manière didactisé, équipe principalement des logements ou des pavillons, allant du T2 (2 pièces principales type chambre et séjour) au T5 et plus. Précisément ici, la VMC DuolixMax équipe un T3.

Il est équipé de conduits permettant de véhiculer l'air neuf hygiénique extérieur dans l'habitat puis de reprendre cet air chaud dans les pièces de service (SdB, WC et Cuisine) pour le rejeter à l'extérieur au travers de bouches spécifiques.

Cet air neuf pourra, suivant certains scénarios de fonctionnement, récupérer de la chaleur de l'air chaud intérieur rejeté grâce à un échangeur de chaleur sensible.

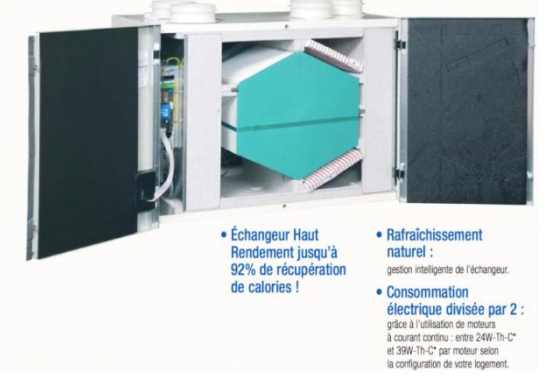

Cet équipement fonctionnera dans deux des trois modes de fonctionnement disponibles :

- 1) Mode **Absence** : Cas où le logement est inoccupé. Le débit total est réduit à son minimum
- 2) Mode **Cuisine** : Cas où le logement est occupé. Le débit total extrait est augmenté manuellement pour prendre en compte l'extraction des effluents de la préparation de repas pendant un temps défini (30min). Au-delà de ce temps le débit d'air extrait en cuisine retombe à sa valeur minimale.

Le mode activé est repérable sur la télécommande :

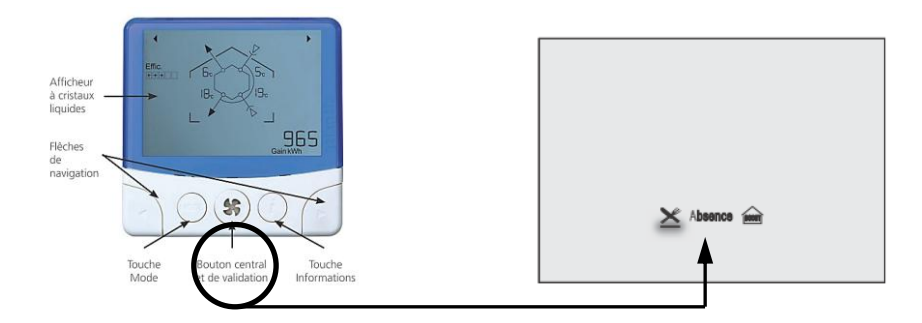

On se propose au cours de cette activité d'étudier le principe de fonctionnement de ce dispositif de ventilation permettant une économie d'énergie certaine et particulièrement les puissances échangées au cours du fonctionnement. Une recherche d'optimisation de l'échange de chaleur terminera cette étude.

Durant l'activité, vous serez amenés à réaliser des expérimentations et des relevés de mesure. L'ensemble de vos conclusions seront rédigées sous la forme d'un compte-rendu et sur des documents réponses fournis en annexe à ce document.

Il est conseillé d'effectuer des copies d'écran durant l'activité afin d'illustrer votre travail de restitution qui peut également être rédigé sous forme numérique.

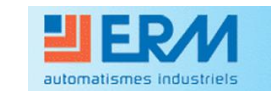

## **3 – PUISSANCES ECHANGEES EN FONCTIONNEMENT :**

#### *Mode de fonctionnement prévu : Absence et Cuisine*

En utilisant l'Exécutable LabVIEW « *Echange Thermique* ».

Effectuez les raccordements entre la carte d'acquisition et le tableau principal de la VM20 en respectant l'ordre indiqué.

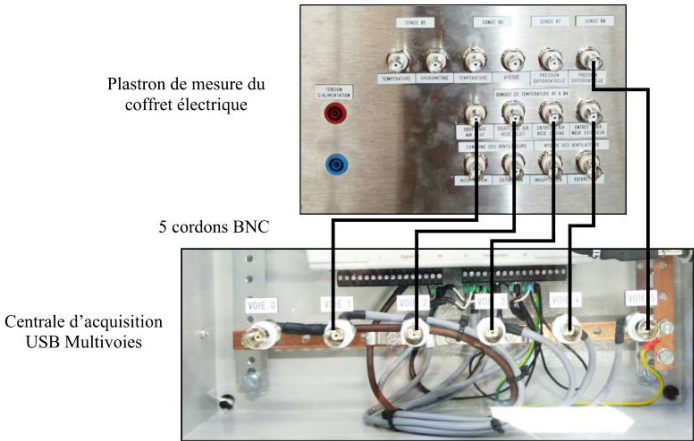

Raccordez la centrale d'acquisition (Opt AQ10) à l'ordinateur disposant du logiciel LabVIEW et des exécutables.

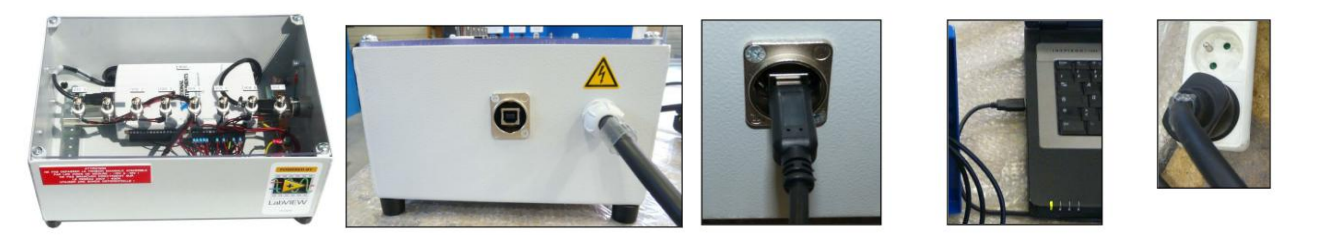

Lancez l'Exécutable « Echange Thermique » et observez les valeurs fournies des puissances mises jeu. Faites une copie d'écran par mode de fonctionnement, servant de support à vos conclusions.

#### **Durée de la mesure : 10min** ! **Minimum !**

- Conclusions : Pour chaque mode de fonctionnement,
- a) Les puissances échangées sont-elles identiques ? Pourquoi ? *Non, car les débits d'air véhiculés ont augmenté entre le mode Absence et Cuisine, ce qui a permis une augmentation des puissances.*
- b) Que représente la puissance maximale ? *Elle représente la valeur maximale théorique qu'il est possible d'échanger.*
- c) L'efficacité de l'échangeur a-t-elle évoluée ? Pourquoi ?*Non, car le rapport des débits dans chaque mode est le même, entrainant la même valeur de l'efficacité.*

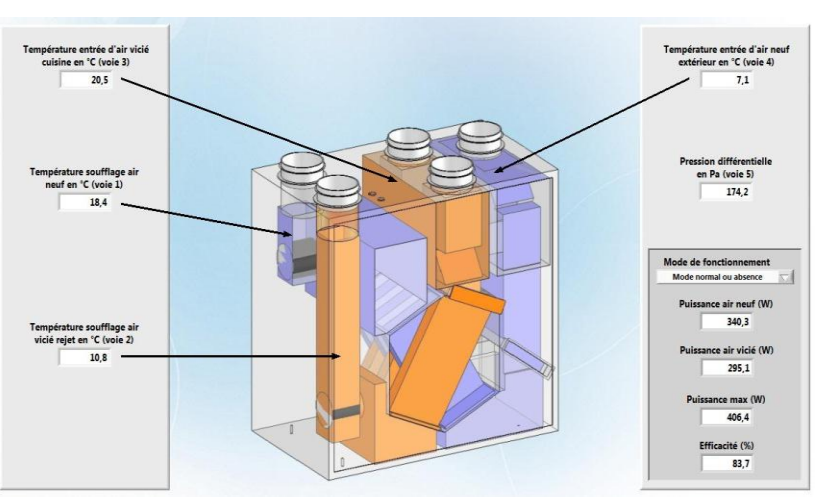

*Nota :* Pensez à joindre des « imprime-écrans » de vos relevés !

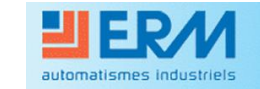

## **4 – COMPARAISON : VARIATION DE COMPORTEMENT ENTRE MODELE ET REEL :**

A l'aide des instruments du support VM20, *option VM22* et Exécutable LabVIEW, réalisez les mesures suivantes :

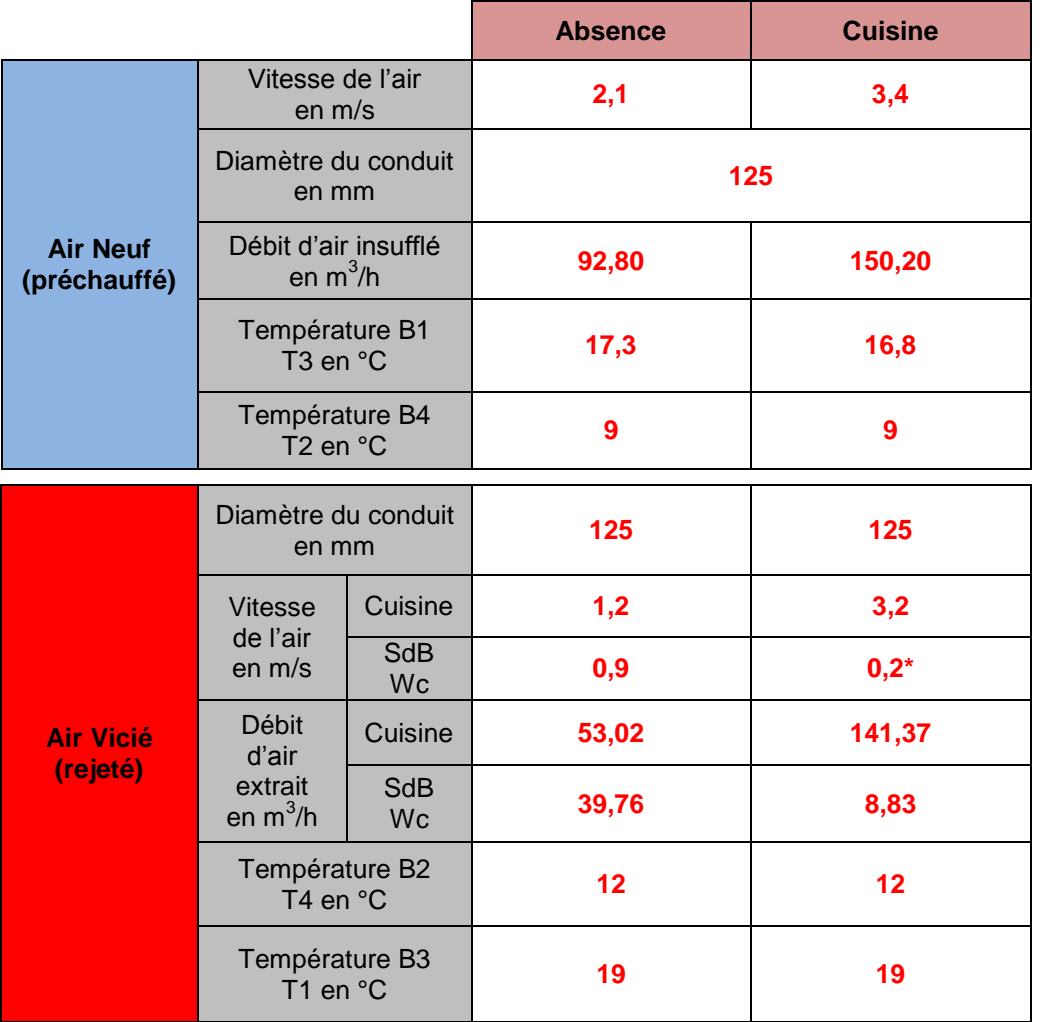

\* : la valeur de vitesse aurait dû être égale à 0 m/s du fait de la régulation du système (tout l'air est extrait dans la cuisine pendant 30min)

D'après les relations suivantes, déterminez les puissances échangées dans les deux modes de fonctionnement :

*Définition :* Puissance reçue par l'air neuf :

 $P = \rho \times c \times Qv_{\text{airneuf}} \times (T, -T, )$  en Watts

Puissance perdue par l'air rejeté :

 $P = \rho \times c \times Qv_{airrejet\acute{e}} \times (T_I - T_4)$  *en Watts* 

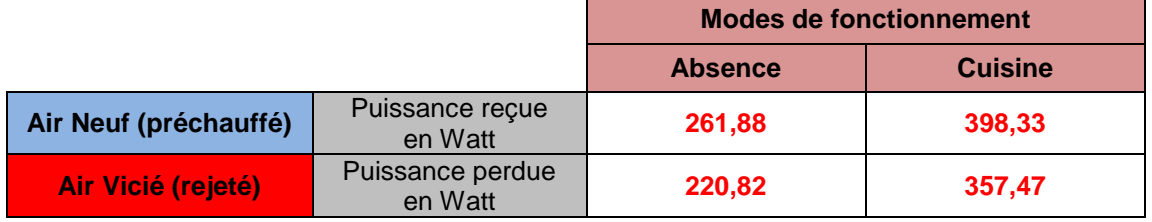

**Conclusions : Comparez** les valeurs obtenues ici :

- Les puissances échangées sont-elles fonction :
	- a) De la température extérieure, variable au cours de vos mesures ? **NON**
	- b) Du débit d'air mis en œuvre selon les modes de fonctionnement du système ? **OUI**
	- c) De la valeur de l'efficacité de l'échangeur ? **NON**
- A priori, de quelles façons pourrait-on améliorer l'échange de chaleur entre les deux flux d'air ?

*La nature du matériau de l'échangeur pourrait probablement interférer dans l'amélioration de l'échange thermique.*

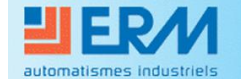

#### **5 – AMELIORATION DE LA PERFORMANCE ENERGETIQUE**

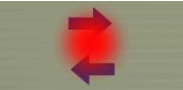

Le transfert de chaleur se réalise au travers des plaques de l'échangeur.

Cet échange est donc fonction de la nature des matériaux employés pour la construction de celui-ci.

Il est caractérisé par une valeur, appelé **Coefficient d'échange thermique surfacique**, noté « **K** ».

**Unité :** W/m²°C

**Il représente donc le flux de chaleur « » en Watt, transféré au travers d'une surface d'échange de 1m² et pour un écart de 1°C entre les fluides.**

Modélisation du transfert :

$$
DTLM = \frac{\Delta ta - \Delta tb}{\ln \frac{\Delta ta}{\Delta tb}} = \frac{(T_1 - T_3) - (T_4 - T_2)}{\ln \frac{(T_1 - T_3)}{(T_4 - T_2)}}
$$

Où  $\Phi$  représente le flux de chaleur échangé entre les deux flux au travers du matériau des plaques.

 $\Phi = K \times S \times DTLM$  et

Le « **DTLM »** représente l'écart Moyen Logarithmique de températures entre les quatre températures connues.

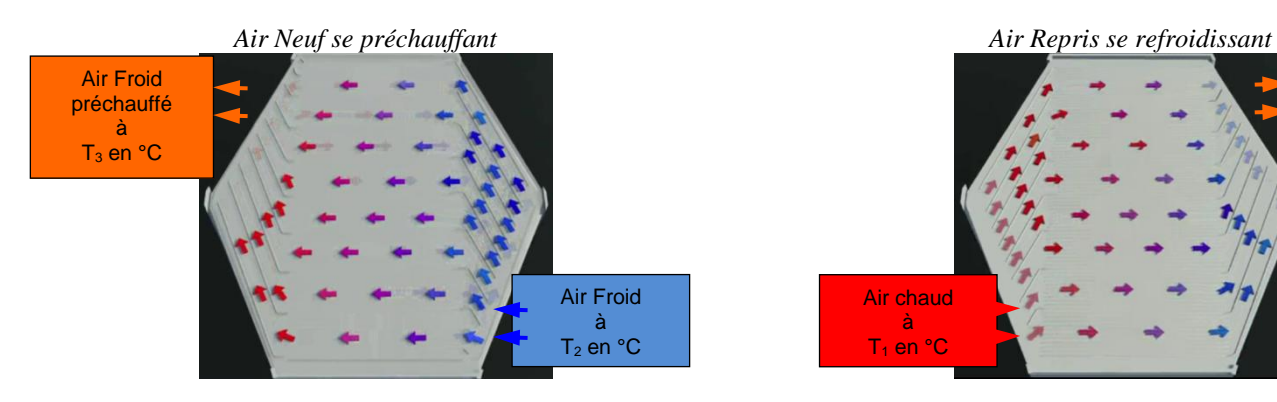

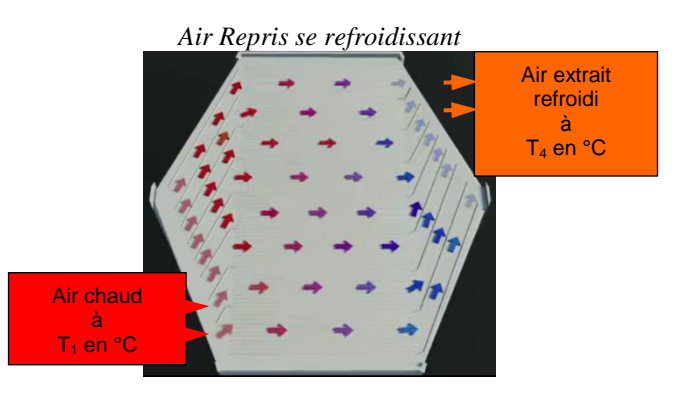

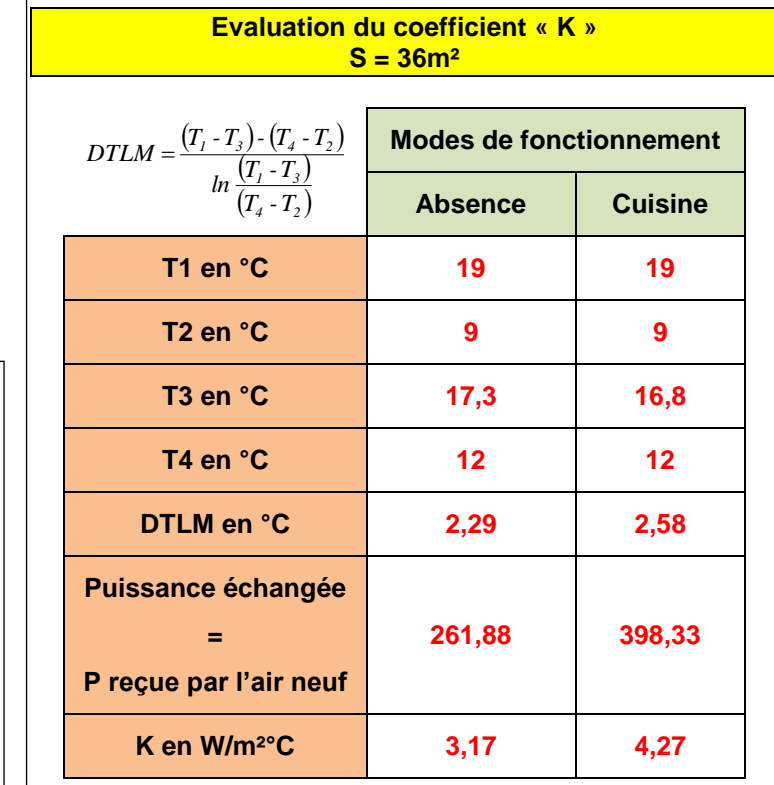

#### **Modélisation**

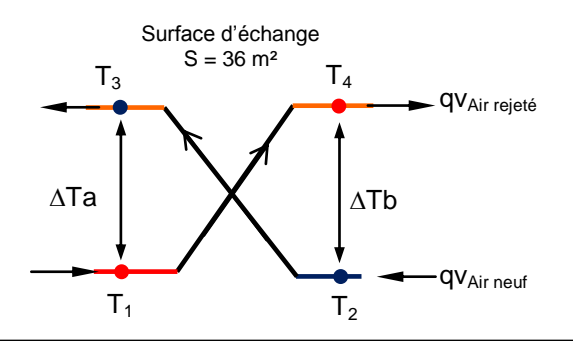

#### **CONCLUSION**

Comment doit-être le coefficient d'échange d'un échangeur « **K** » en W/m²°C pour optimiser la puissance échangée ?

*Pour optimiser la puissance échangée entre les deux flux, il faudrait que le « K » soit le plus grand possible. Il est augmenté artificiellement par la variation de débit : mais ce n'est qu'un cas très court de fonctionnement.*

*Il faudrait trouver un autre matériau permettant d'avoir un « K » plus grand en mode ABSENCE***.**

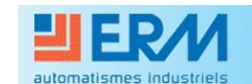

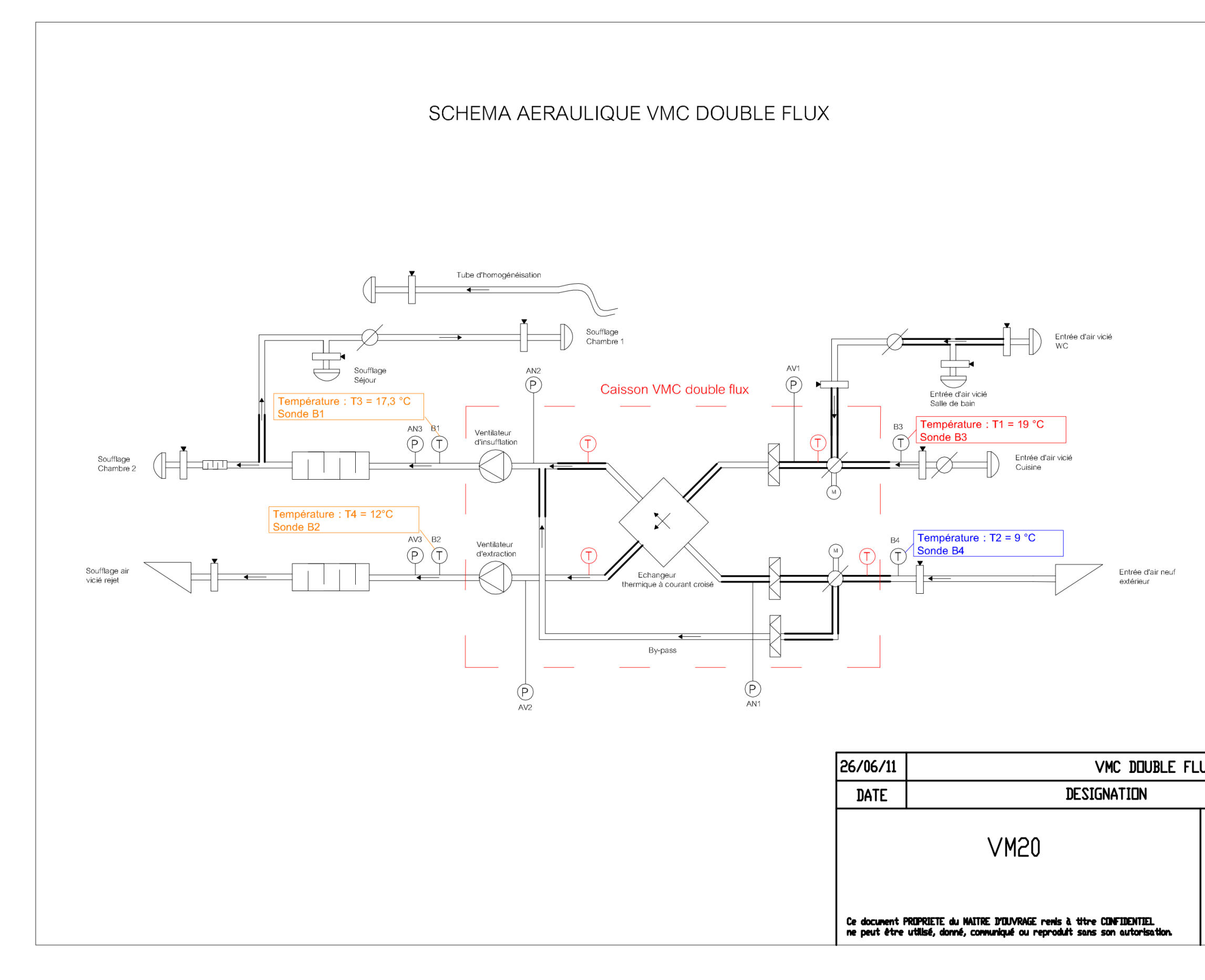

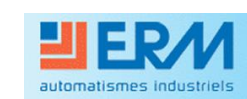

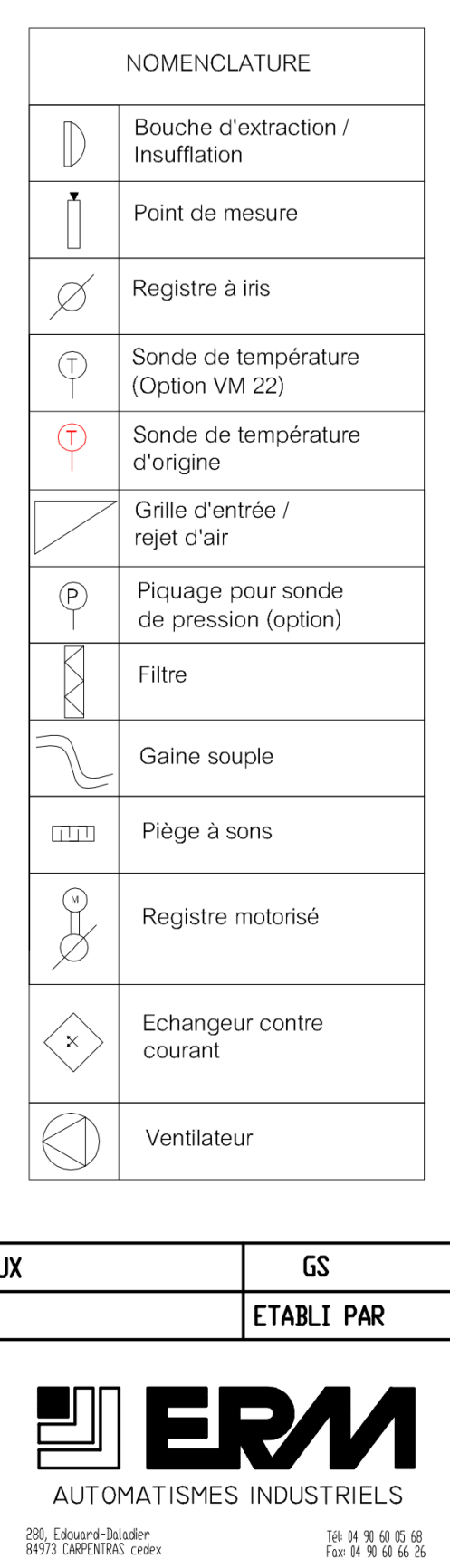

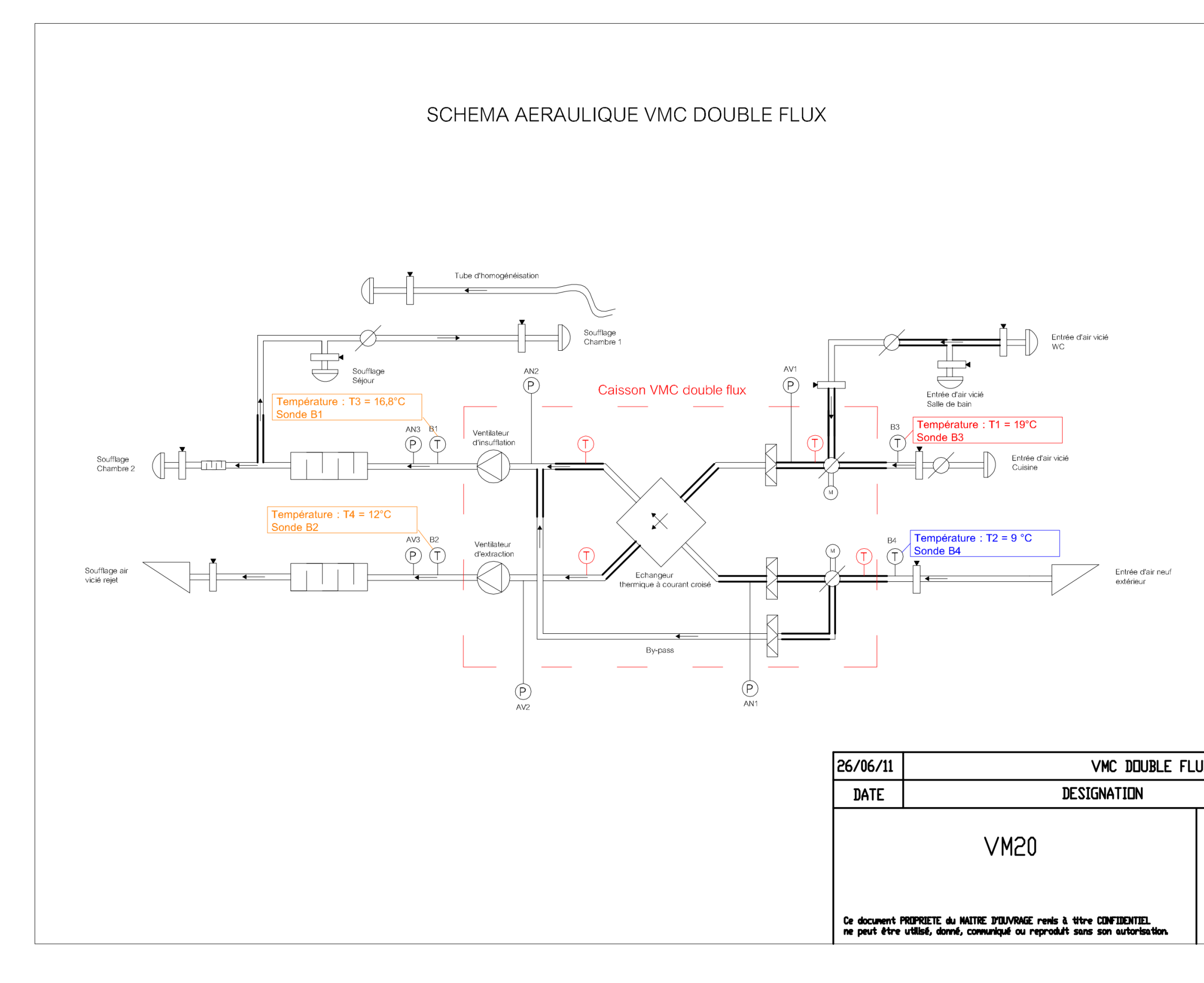

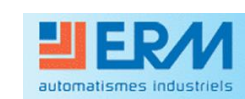

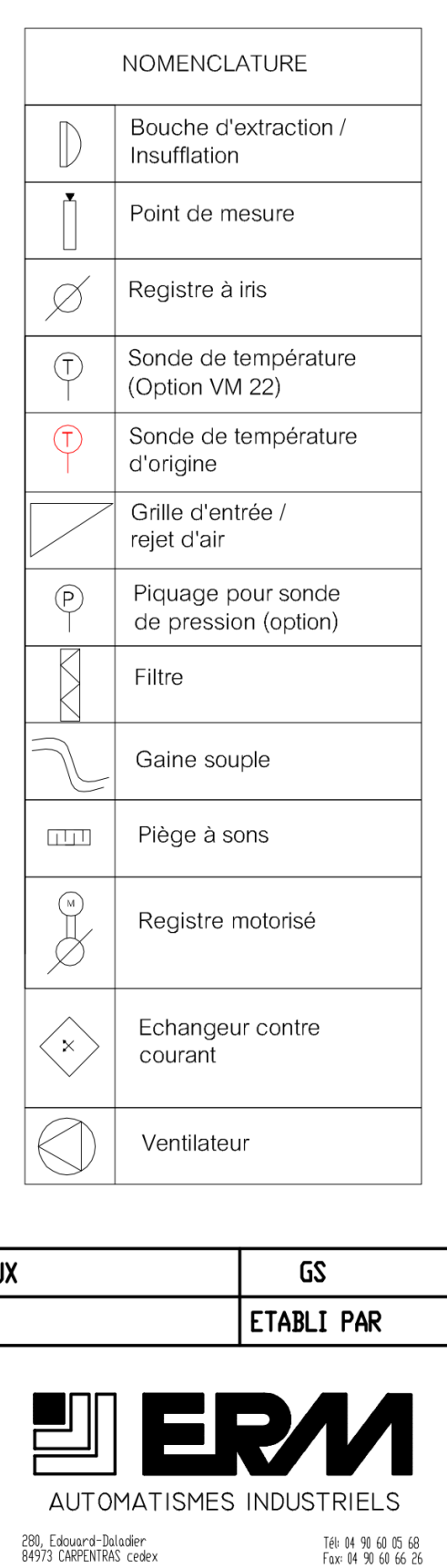